# **Orientación a Objetos en Java**

# I. Programación **Basada** en objetos II. Programación **orientada** a objetos

M. Carmen Fernández PanaderoRaquel M. Crespo García<mcfp, rcrespo@it.uc3m.es>

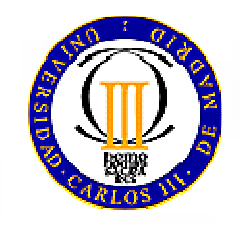

# Contenidos

 Polimorfismo Ligadura dinámica Casting. Compatibilidad de tipos Clases y métodos abstractos Implementaciones parciales Polimorfismo con clases abstractas Interfaces (concepto e implementación) Herencia múltiple Polimorfismo con interfaces **Paquetes** 

**Excepciones** 

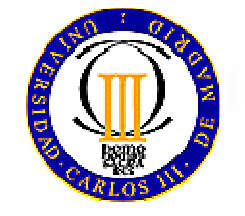

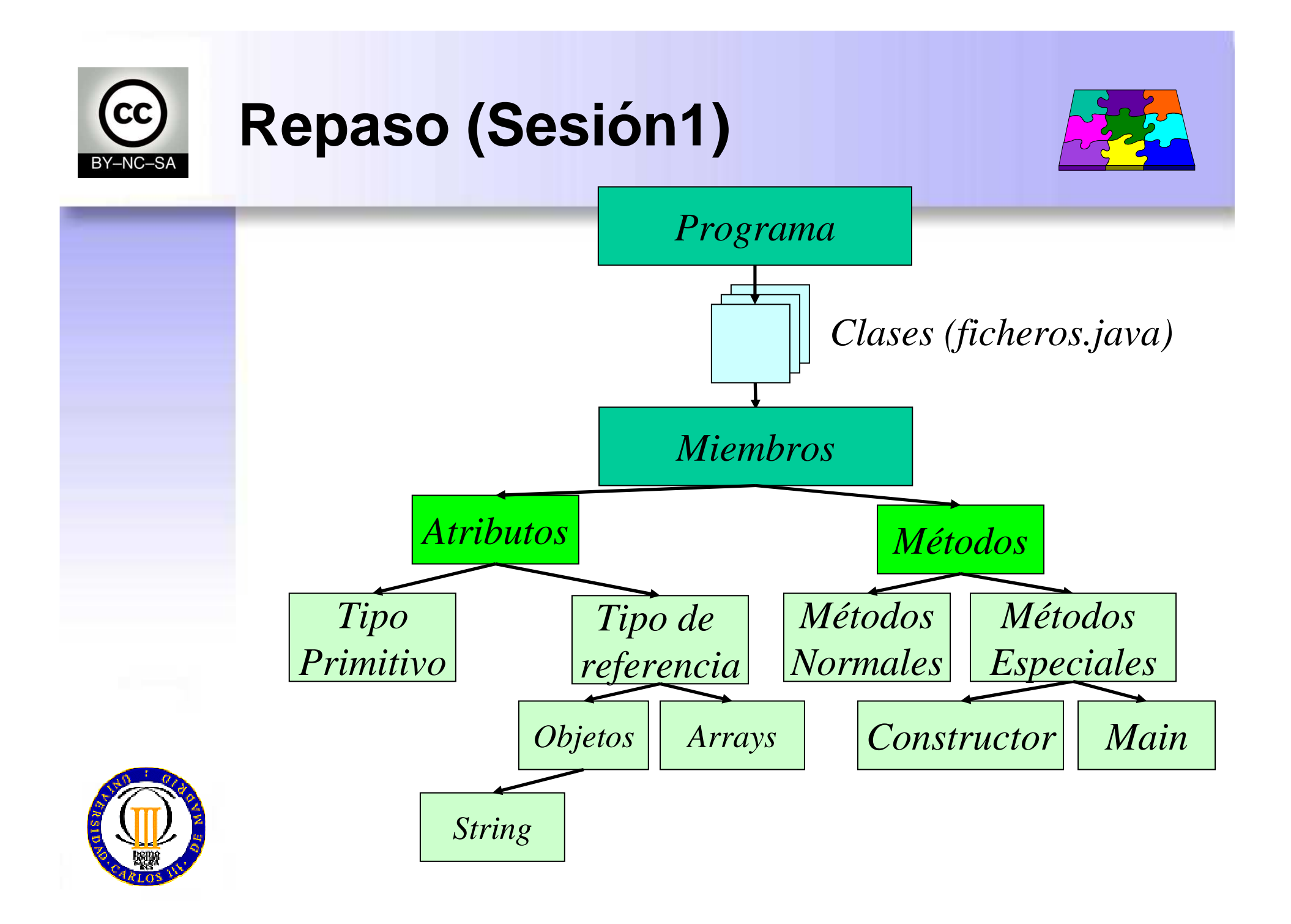

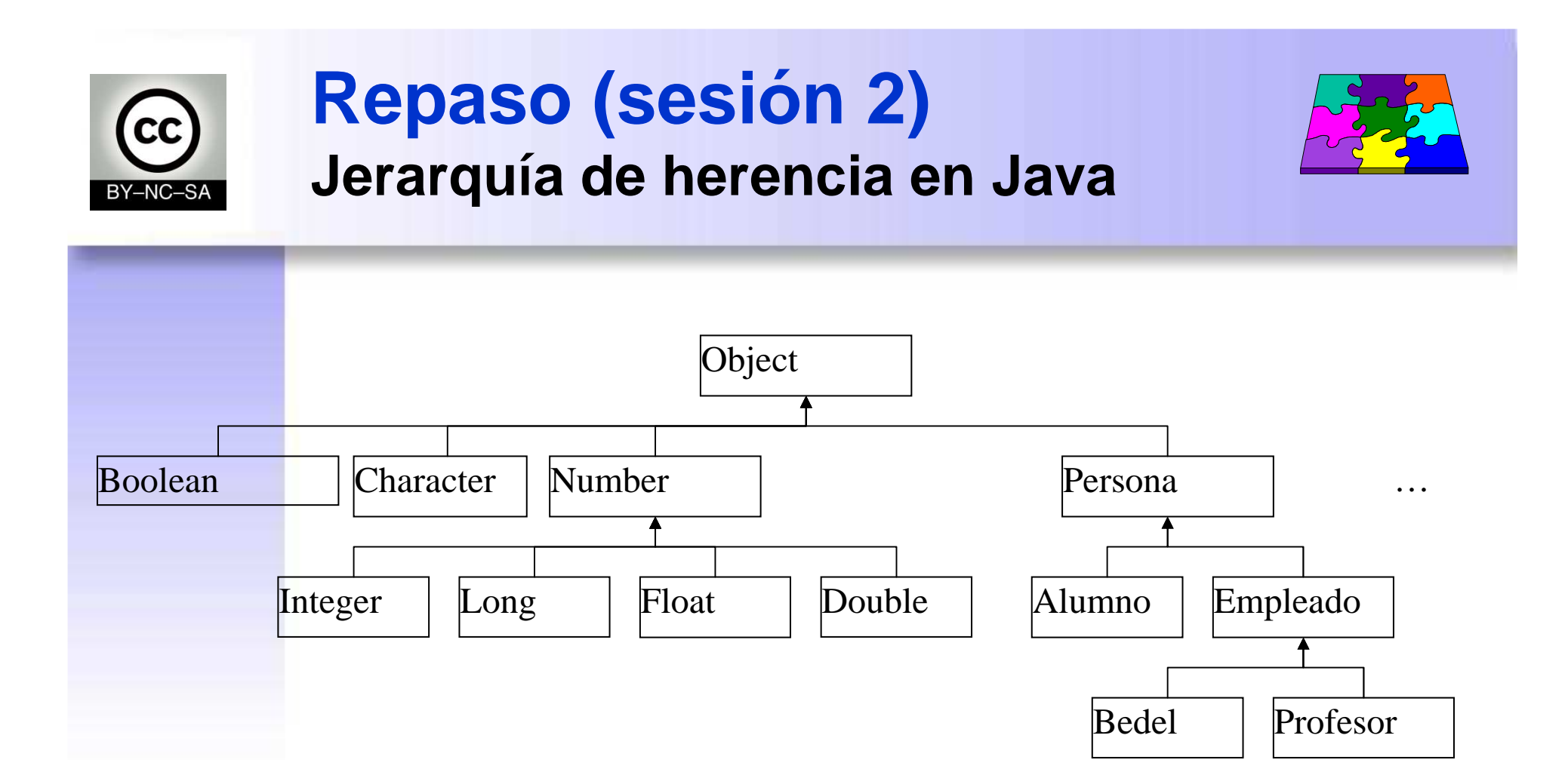

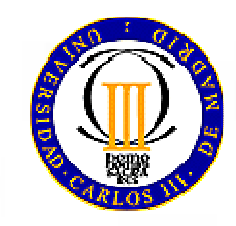

# **Repaso (sesión 2)Jerarquía de herencia en Java**

- En Java, todas las clases están relacionadas en una única jerarquía de herencia
- Una clase puede:
	- **heredar explícitamente** de otra clase
	- o bien **heredar implícitamente** de la clase **Object** (definida en el núcleo de Java)
- Esto se cumple tanto para las clases predefinidas como para las clases definidas por el usuario

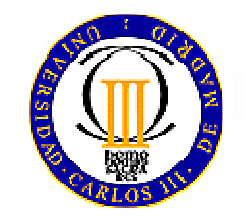

### **Polimorfismo Qué es**

- • Capacidad de un objeto de decidir qué método aplicar, dependiendo de la clase a la que pertenece
	- Una llamada a un método sobre una referencia de un tipo genérico (clase base o interfaz) ejecuta la implementación correspondiente del método dependiendo de la clase del objeto que se creó
- • Poli (muchas) + morfo (formas)
	- –Una función, diversas implementaciones
- $\bullet$  Permite diseñar e implementar sistemas extensibles
	- – Los programas pueden procesar objetos genéricos (descritos por referencias de la superclase)
	- –El comportamiento concreto depende de las subclases
	- –Se pueden añadir nuevas subclases con posterioridad

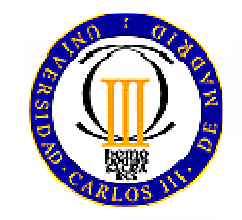

### **Polimorfismo Ejercicio**

- • Escribid una clase:
	- **Figura**, que represente una figura bidimensional (paralelepípedo), con dos atributos para cada dimensión, y un método **area()** que calcule el área. Por defecto, esta función devolverá 0
	- $-$  Triangul **Triangulo**, que extienda la anterior y reescriba el método **area()**
	- **Rectangulo**, que extienda la anterior y reescriba el método **area()**
	- **ListaFiguras**, que tenga un atributo tipo array de **Figuras**, y un método **areaTotal()** que devuelva la suma del área de todas las figuras
- ¿Qué tendría que cambiar en **ListaFiguras** si añado una nueva clase **Elipse**?

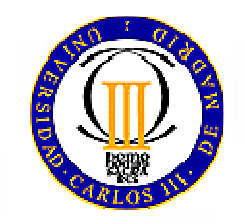

# **Polimorfismo Ligadura dinámica**

- • La potencia de la reescritura es que se llama al método correcto, aunque nos estemos refiriendo al objeto de la clase derivada a través de una referencia de la clase base
- Este mecanismo se llama "**ligadura dinámica**"
	- permite detectar **en tiempo de ejecución** cuál es el método adecuado para llamar
- El compilador no genera el código para llamar al método en tiempo de compilación
	- Genera código para calcular qué método llamar

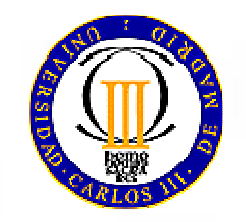

## **Casting (Conversión de tipos)Sintaxis y terminología**

• Sintaxis:

(tipo) identificador

- Dos tipos de casting:
	- and the contract of the contract of *widening*: Una subclase se utiliza como instancia de la superclase. (Ejemplo: llamamos a un método de la clase padre que no ha sido sobreescrito). Es implícito.
	- and the contract of the contract of *narrowing*: La superclase se utiliza como instancia de una subclase. Conversión explícita.

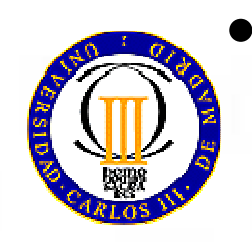

 Sólo se puede hacer casting entre clases padre e hija no entre clases hermanas

# **Casting (Conversión de tipos)Widening o upcasting**

- **1. Compatibilidad hacia arriba**(upcasting)
	- – Un objeto de la clase derivada siempre se podrá usar en el lugar de un objeto de la clase base (ya que se cumple la relación "es-un")

**Persona p = new Alumno();**

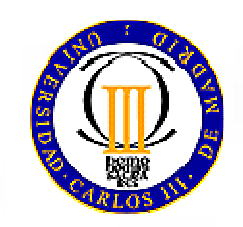

# **Casting (Conversión de tipos)Narrowing o downcasting**

#### **2. Compatibilidad hacia abajo**(downcasting)

 No se produce por defecto, ya que un objeto de la clase base no siempre es un objeto de la clase derivada

**Alumno a = new Persona(); // error**

- Sólo es posible en los casos en los que el objeto de la clase base realmente sea un objeto de la clase derivada
- Estos casos se tendrán que indicar explícitamente con un *casting* (con una asignación explícita de la clase).

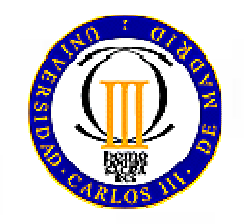

### **Casting (Conversión de tipos)Explícito e implicito**

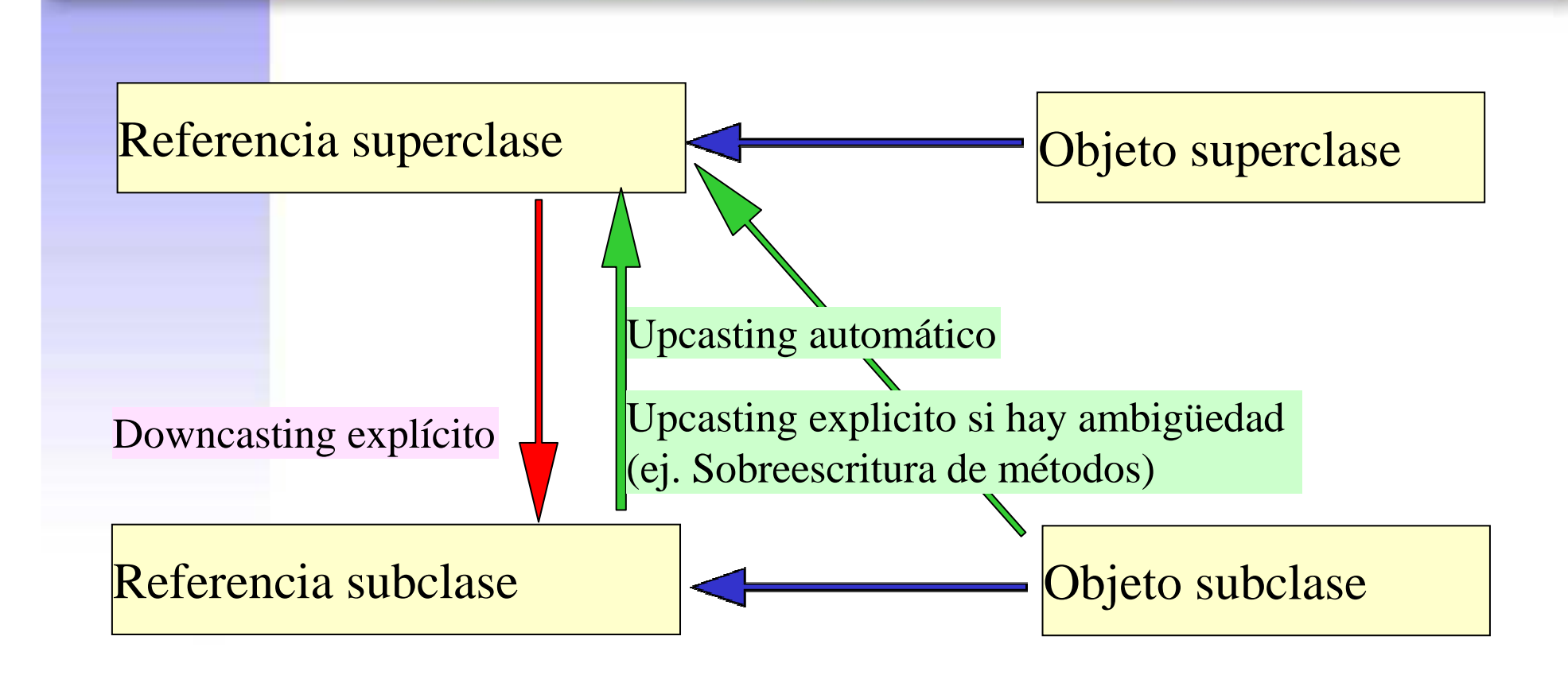

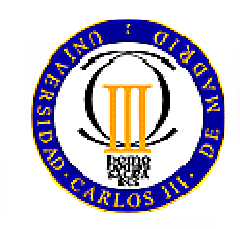

### **Casting (Conversión de tipos)Ejemplo**

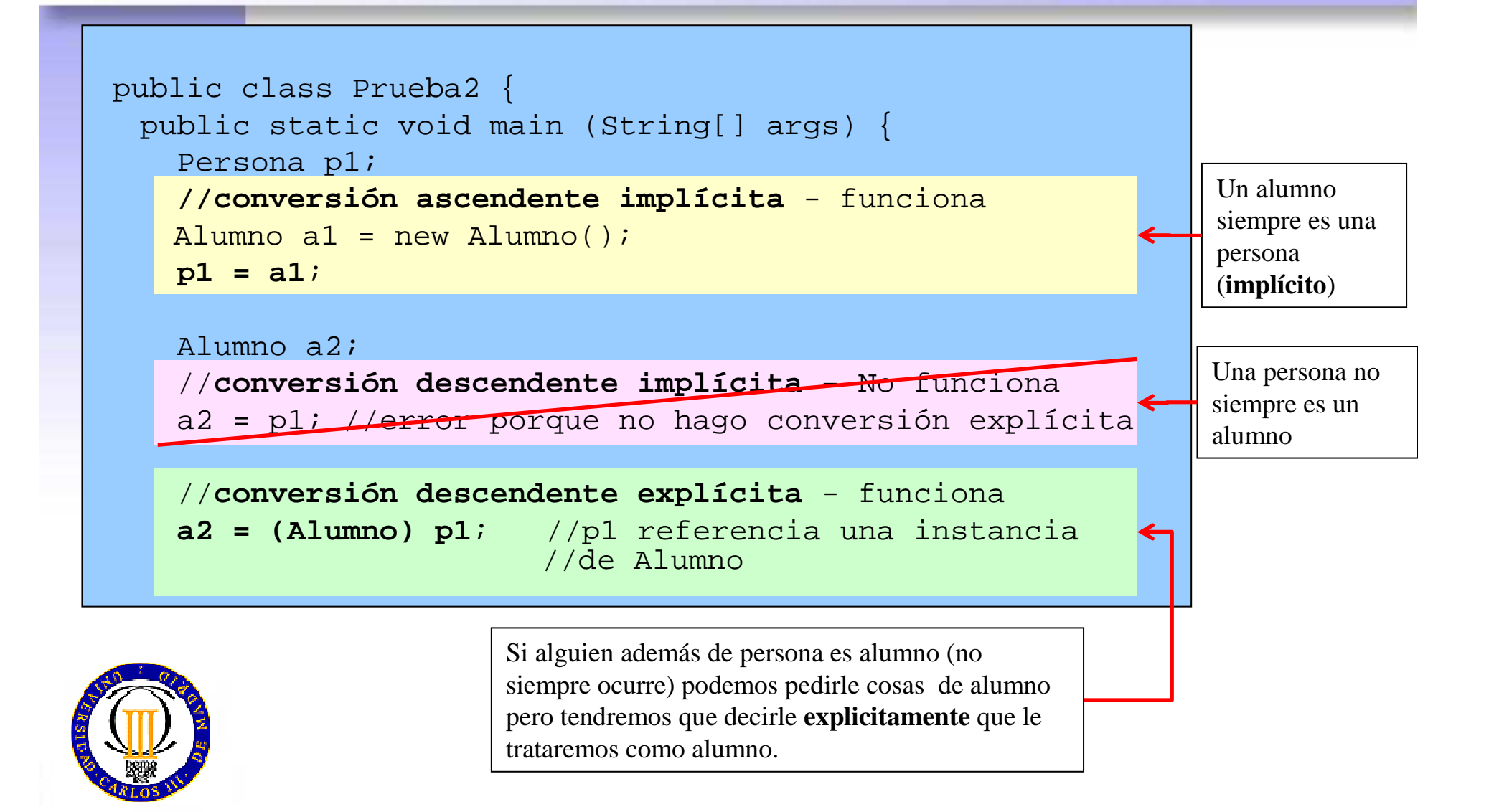

#### **Casting (Conversión de tipos)Ejemplo**

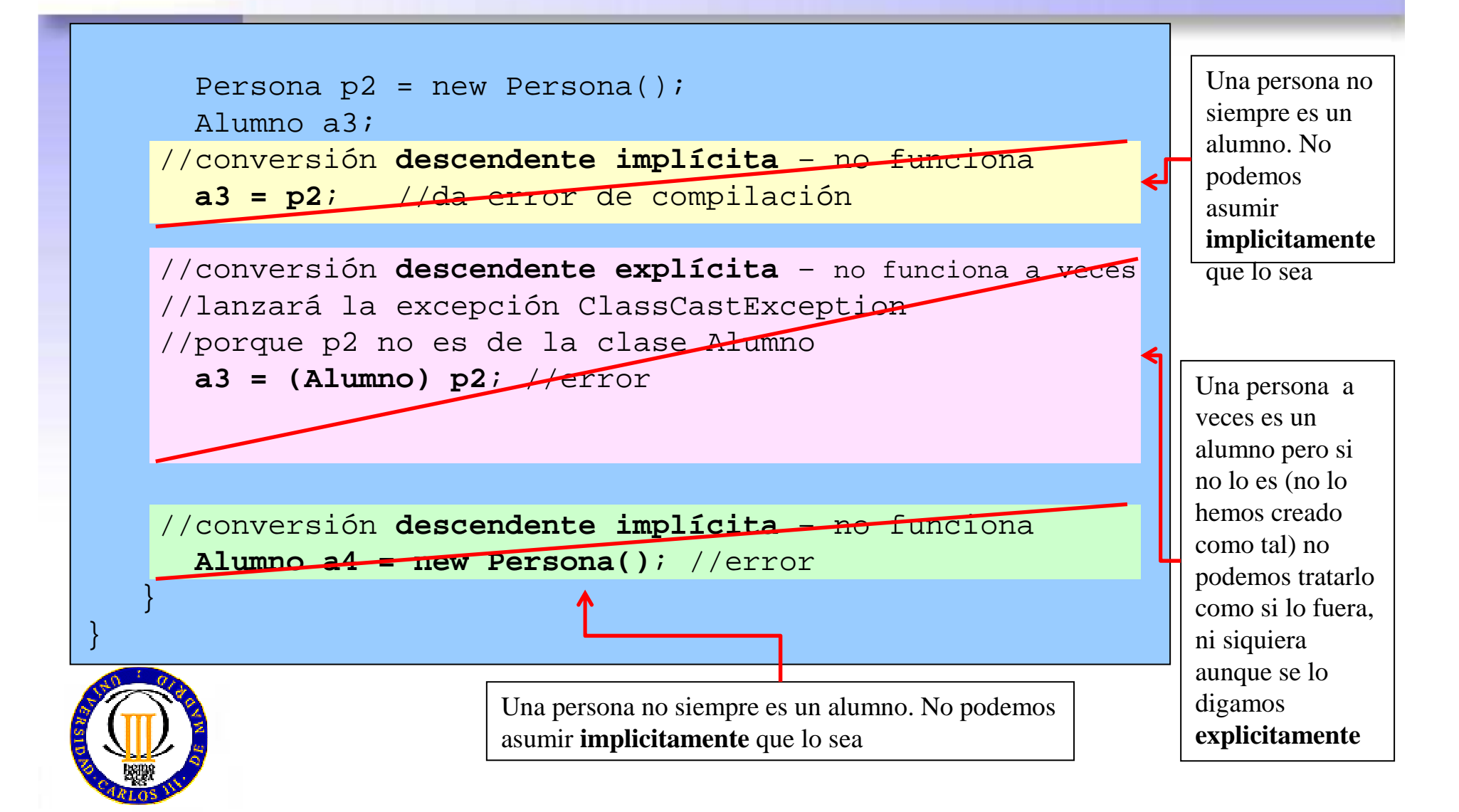

#### **Casting (Conversión de tipos)El operador instanceof**

•**Sintaxis:**

# **objeto instanceOf clase**

– Comprueba si un objeto es realmente de la clase derivada

#### • Ejemplo:

```
public Alumno comprueba (Persona p) {
 Alumno a = null;

if (p instanceOf Alumno)
   a = (Alumno) p;
 return a;
}
```
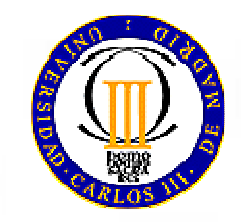

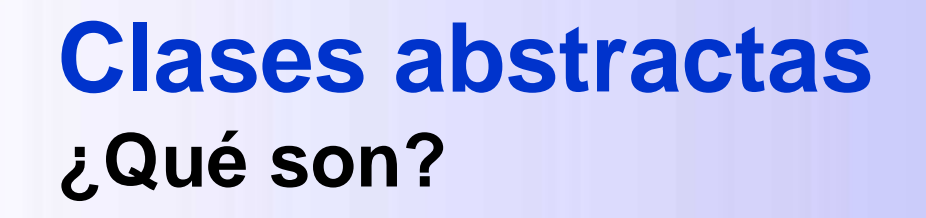

- $\bullet$  Aquellas que tienen *al menos un método abstracto* (sin implementar, sin código).
- Declara la *estructura* de una determinada *abstracción*, sin implementar completamente cada método

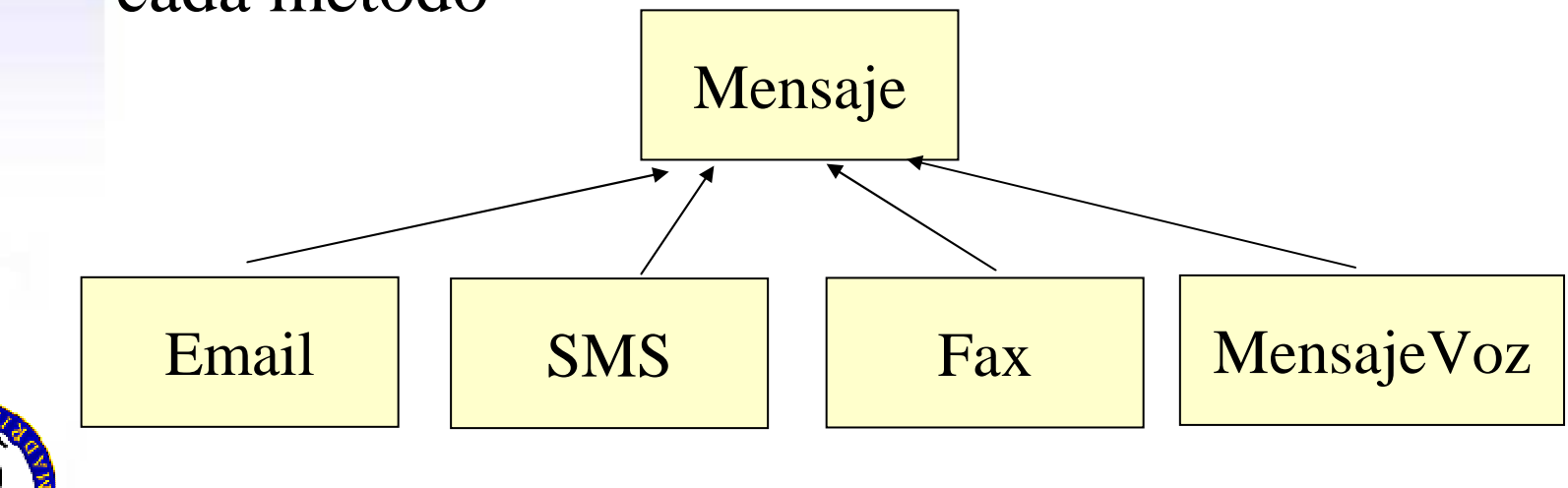

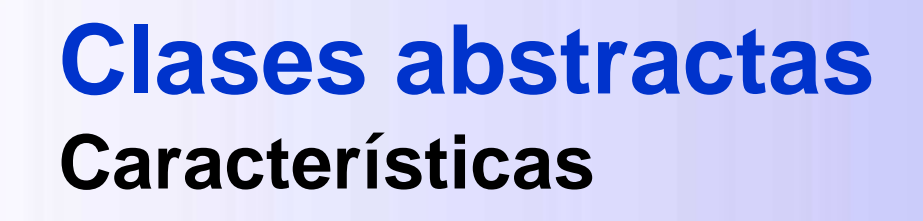

• Las clases y métodos abstractos se definen con la palabra clave **abstract**

**public abstract class Figura {...}**

- No pueden llevar el modificador abstract:
	- –los **constructores**
	- –los métodos **estáticos**
	- –los métodos **privados**

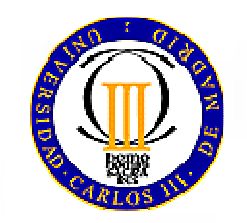

#### **Clases abstractasCaracterísticas**

*No podemos crear objetos* de una clase abstracta

- **Links of the Company** Pueden existir referencias a clases abstractas
- – Pero apuntarán a objetos de clases derivadas de la clase abstracta.

Figura fig = new Rectangulo( $2,3$ );

- *Sí podemos heredar* de una clase abstracta
- En una clase abstracta puede haber
	- Metodos **abstractos**
	- Métodos **no abstractos**

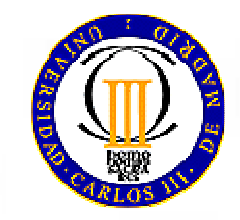

 $\bullet$ 

## **Clases abstractas**

**¿Para qué sirven?: Implementaciones parciales**

- • Las clases abstractas suelen usarse para representar clases con **implementaciones parciales**
	- – Algunos métodos no están implementados pero sí declarados
- • El objetivo de las implementaciones parciales es dar una **interfaz común** a todas las clases derivadas de una clase base abstracta
	- – Incluso en los casos en los que la clase base no tiene la suficiente información como para implementar el método

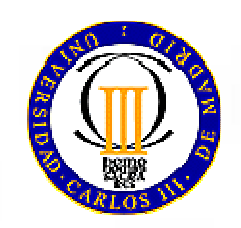

#### **Clases abstractasMétodos abstractos:**

• Métodos declarados pero no implementados en las clases abstractas

**abstract tipoResultado nombre (listaParametros);**

- –Se declaran con la palabra reservada **abstract**
- Las clases que hereden de la clase abstracta deberán implementar los métodos abstractos de la superclase
	- and the state of the O serán abstractas ellas también

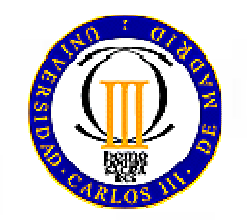

NOTA: **No hay llaves**!! No están implementados después de la declaración se pone solo un **;**

#### **Clases abstractas¿Cómo se usan?**

*La clase Recurso es abstractaporque uno de sus métodos decirDescripcion() no tiene código*\* El color gris claro indica que no tiene código

*Todas las clases que hereden de recurso tienen que tener un método decirDescripcion() donde pongamos el código*

\*\* La "negrita" indica que tiene código

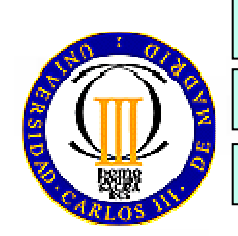

**public abstract class Recurso**

**public class Aula extends Recurso public class Ordenador extends Recurso**

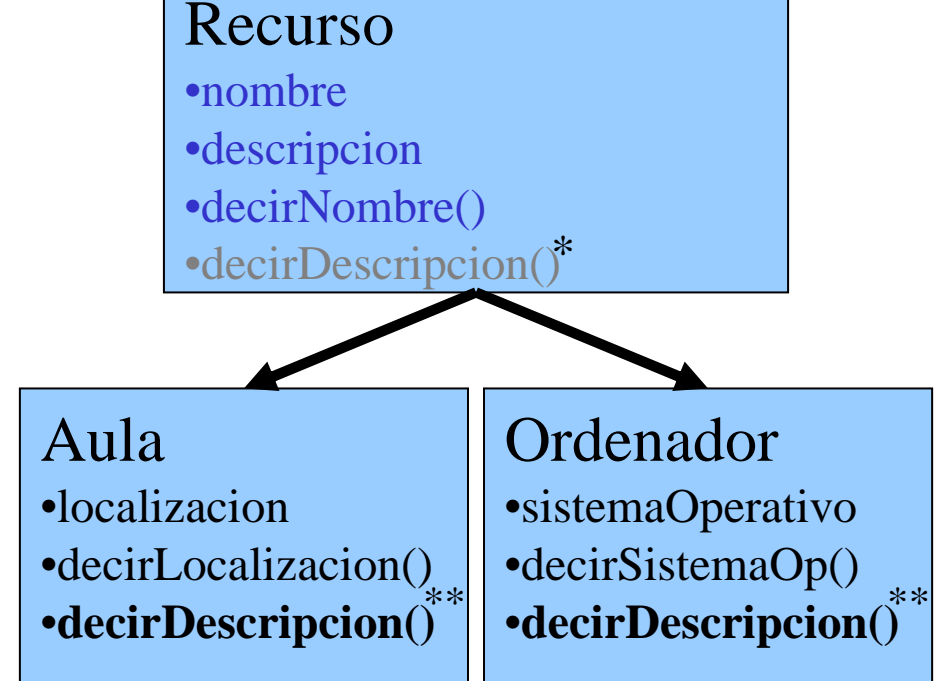

#### **Clases abstractas¿Cómo se usan?. Ejemplo**

}

```
abstract class Figura {
  double dim1;
   double dim2;
    Figura(double dim1, double dim2){
      this.dim1 = \text{dim}1;
      this.dim2 = \text{dim2};
   }abstract double area();
```

```
class Rectangulo extends Figura { Rectangulo(double dim1, double dim2){
       super(dim1,dim2);}double area(){
       // area de Rectangulo
       return dim1*dim2;
    } }
```
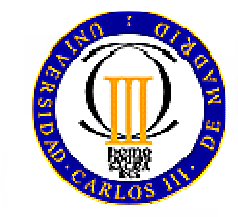

#### **Clases abstractasPolimorfismo**

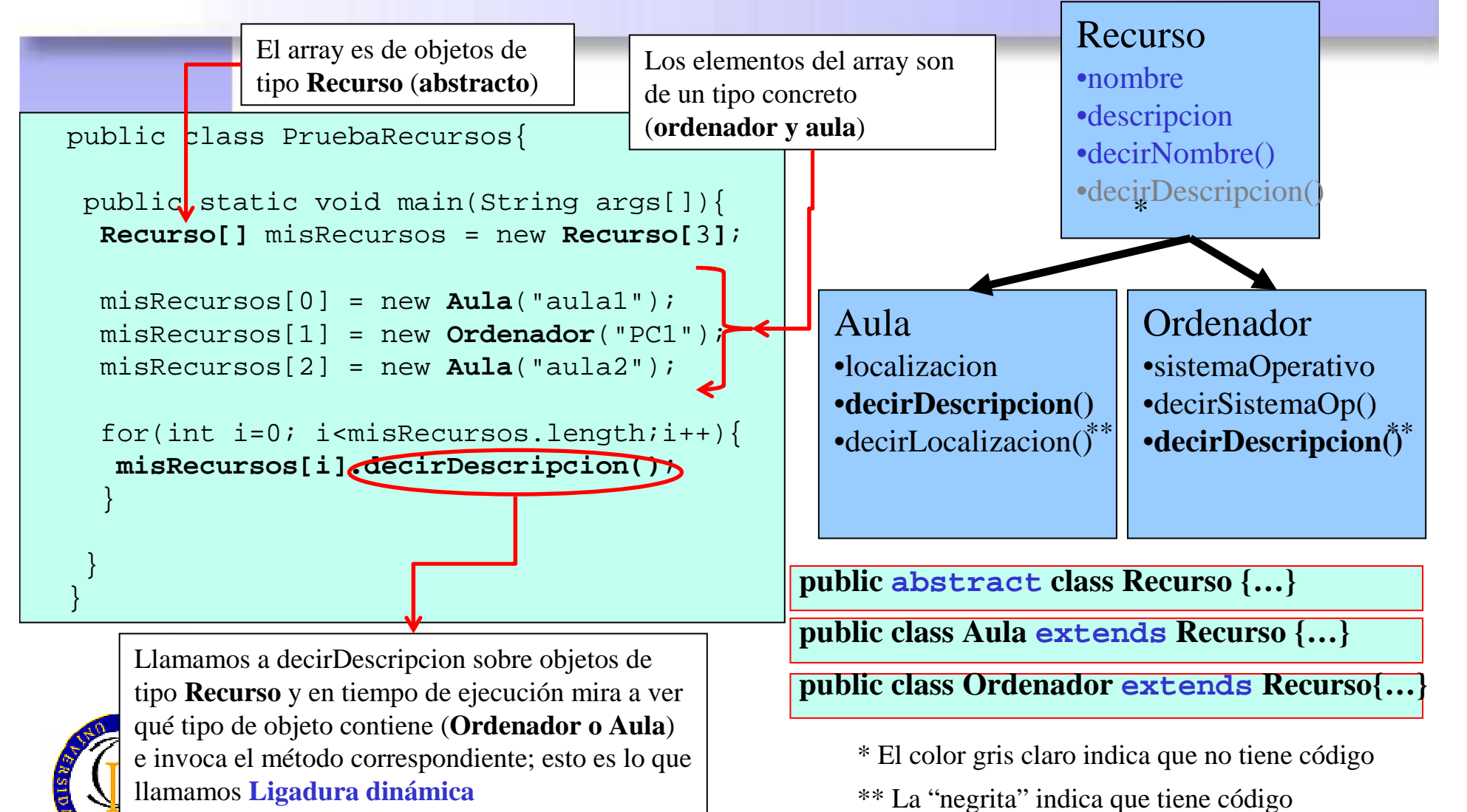

#### **Interfaces¿Qué son?**

- • Los interfaces llevan el concepto de clase abstracta un paso más adelante
	- Todos los métod *Todos los métodos de un interfaz son abstractos*
	- –Un interfaz pueden considerarse "similar" a una clase abstracta "pura"
- El acceso a un interfaz es *público*
	- $-$  Los atributos en los intertaces son  $-$ Los atributos en los interfaces son implícitamente public, static y final
	- – Los métodos en los interfaces no tienen modificadores deacceso, son públicos
- Los interfaces son *implementados* por clases
	- – una *clase* implementa un interfaz definiendo los cuerpos de *todos*s los métodos.
	- –una *clase abstracta* implementa un interfaz rellenando el cuerpo o bien declarando abstractos los métodos

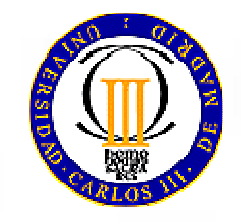

–una clase puede implementar uno o más interfaces (herencia múltiple)

#### **Interfaces¿Qué son?**

- Una *interfaz* es un elemento puramente de **diseño**
	- ¿**Qué** se quiere hacer?
- • Una *clase* (incluidas las abstractas) es una mezcla de **diseño e implementación**
	- ¿**Qué** se quiere hacer y **cómo** se hace?
- • Suponen una abstracción completa de una clase
	- Abstrae sus características y comportamientos públicos de su implementación (el modo en el que se ejecutan esos comportamientos)
- Distintas clases pueden implementar la interfaz dedistintas formas

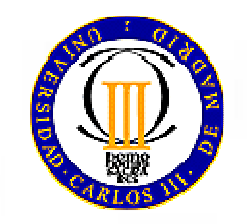

#### **Interfaces¿Cómo se usan?**

*Figura no es una clase, es una interfaz. Sólo define el comportamiento, pero no la implementación.*

*Todas las clases que implementen Figura tienen que implementar todos los métodos declarados en Figura (o declararlos abstractos)*

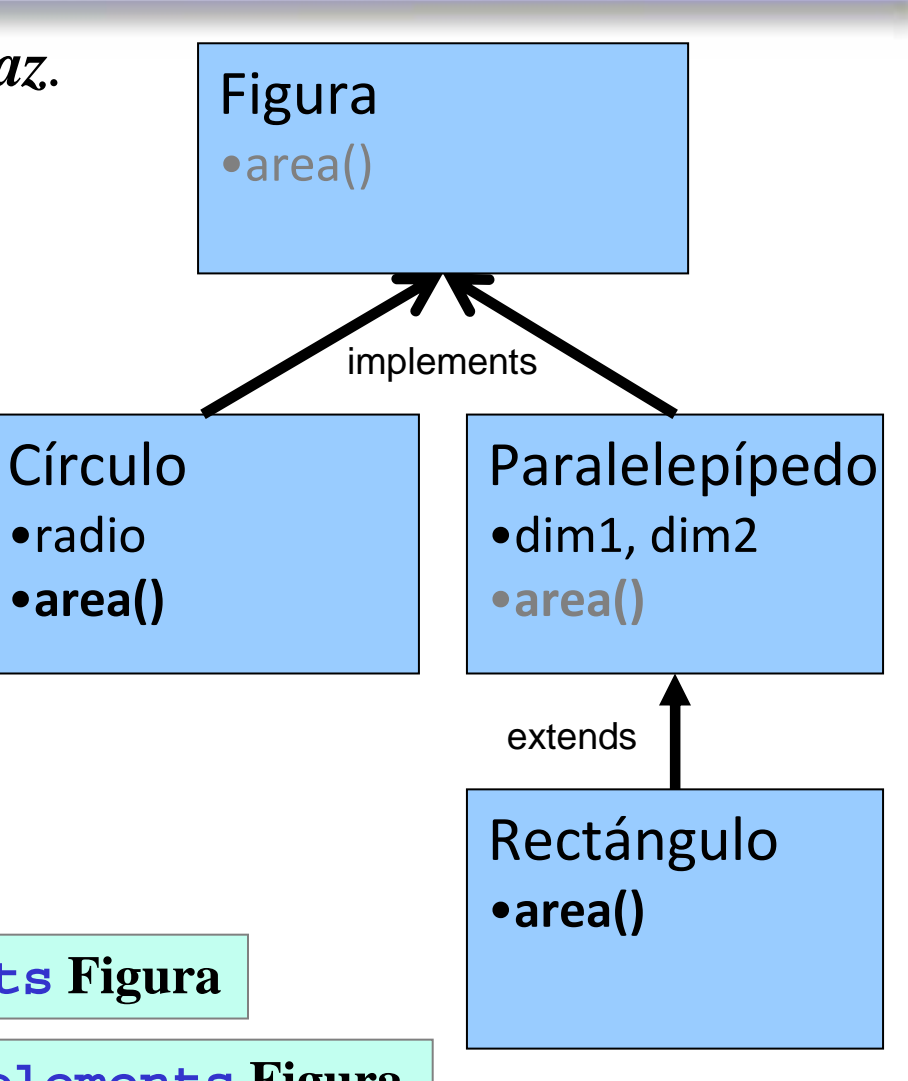

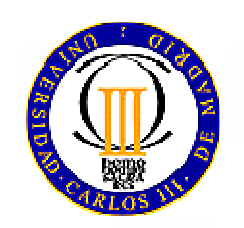

#### **public interface Figura**

**public class Circuloimplements Figura**

**public class Paralelepipedo implements Figura**

#### **InterfacesDeclaración**

• <u>Sintaxis:</u>

}

```
visibilidad interface nombre {
 tipo variable = valor;
tipoDevuelto nombreMetodo(listaParametros);
```
- and the state of the Visibilidad es **public** o se omite
- – Todos los métodos son implícitamente **abstract**y **public**
- Lae varis Las variables de la interfaz son **static** <sup>y</sup>**final**
	- Representan constantes

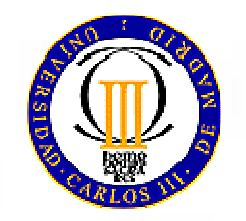

#### NOTA: **No hay llaves**!! No está

implementado después de la

declaración se pone sólo un **;**

#### **InterfacesImplementación**

- Si una clase implementa una interfaz, quiere decirque implementa todos los métodos abstractos de esa interfaz
- • Esto se representa con la palabra reservada **implements**:

class ClaseDerivada **extends** ClaseBase

**implements** Interfaz1, Interfaz2 {...}

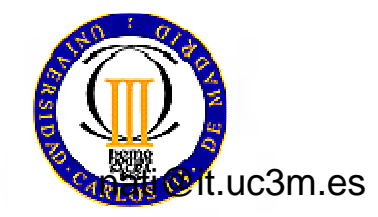

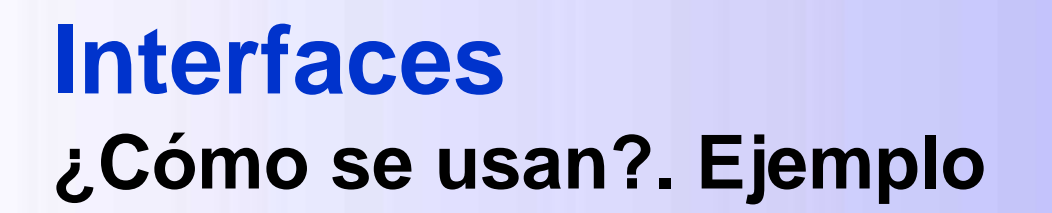

- Definid una interfaz para objetos que puedan ser imprimibles
	- –Método void imprime()
- Haced que las clases Rectangulo <sup>e</sup> Email implementen dicha interfaz

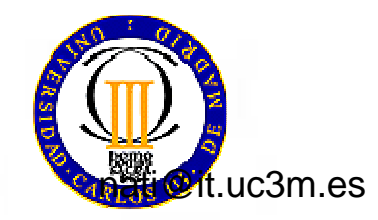

#### **Interfaces¿Cómo se usan?. Ejemplo**

**interface** Imprimible { **void imprime()**;

class Email **extends** Mensaje **implements** Imprimible{

```
public void imprime(){
```

```
System.out.println("Imprimiendo email");
System.out.println(mensaje);
```
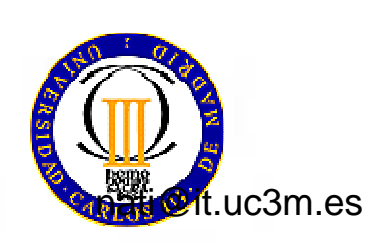

}

**}**

```
Java: Interfaces
NOTA: No hay llaves!! No estáimplementado después de la declaración se pone sólo un ;
```
30

#### **Interfaces¿Cómo se usan?. Ejemplo**

```
31class Rectangulo extends Figura implements Imprimible{
   [...]
public void imprime(){
    System.out.println("Imprimiendo Rectangulo (" + dim1 + " x " + dim2 + ")");
      StringBuffer res = new StringBuffer();
     for (int i = 0; i \leq \dim 1 + 1; i++)res.append("* ");res.append("\n\n\cdot);
      for (int j = 0; j < dim2; j++) {
         res.append("* ");for (int i = 1; i <= \text{dim}1; i++)
            res.append(" ");res.append("*");res.append("\n");
      }for (int i = 0; i <= dim1+1; i++)
         res.append("* ");System.out.println(res);}}
```
uc3m.es

Java: Interfaces/

## **Interfaces¿Cómo se usan? Extensión de interfaces.**

- Las interfaces también pueden extenderse (heredarse) unas de otras
- En ese caso, se van acumulando los métodos que deberán incluir las clases que implementen las interfaces

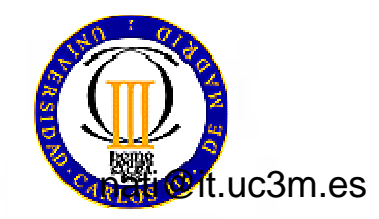

#### **Interfaces¿Cómo se usan?. Ejemplo**

- Un buen programa siempre trabajará con **interfaces** <sup>y</sup>**extensiones** de clases
- En el futuro, los programadores pueden decidir si ampliarlo:
	- **extendiendo** la implementación <sup>o</sup>
	- **implementando** la interfaz

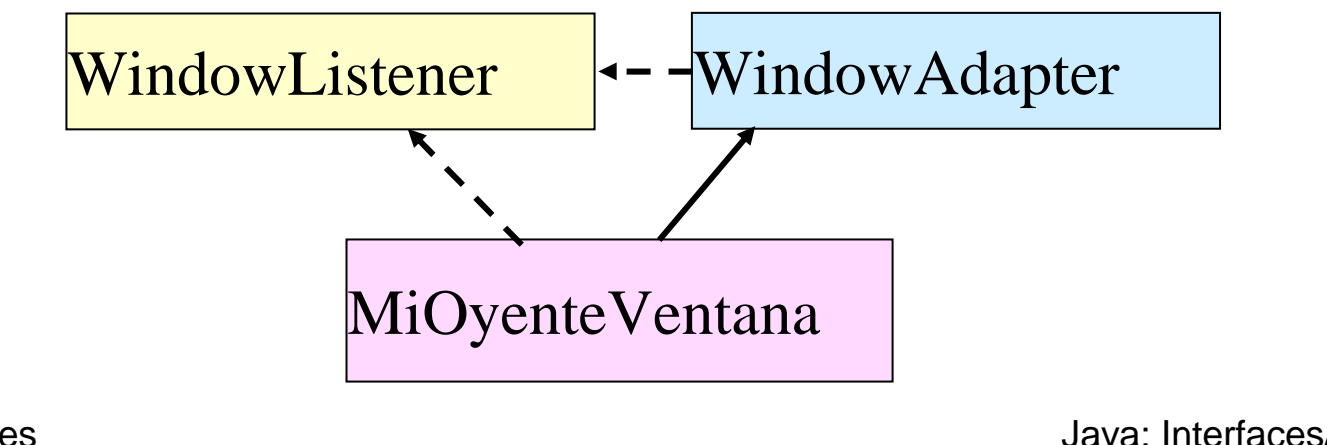

33

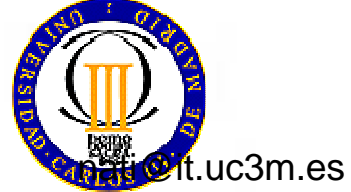

## **Interfaces¿Para qué sirven? Herencia múltiple**

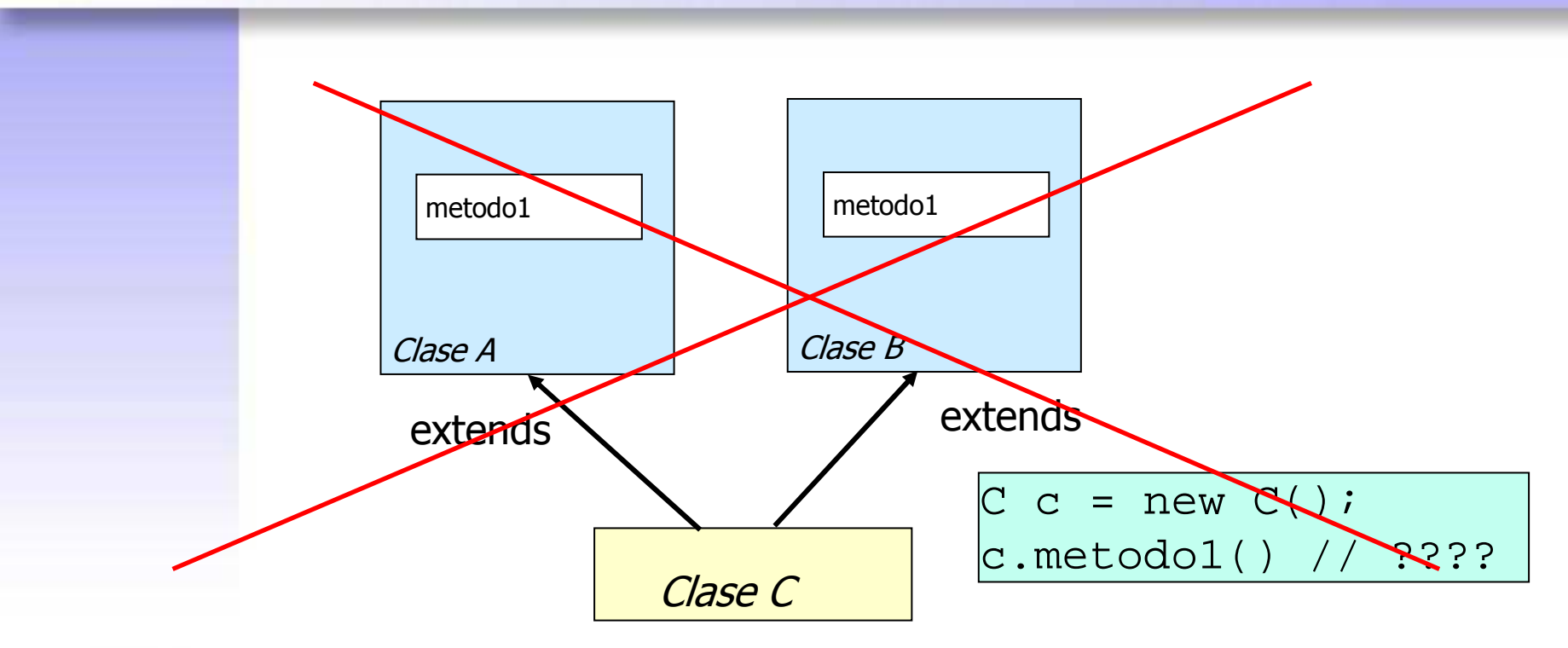

• En Java **no** existe la herencia múltiple

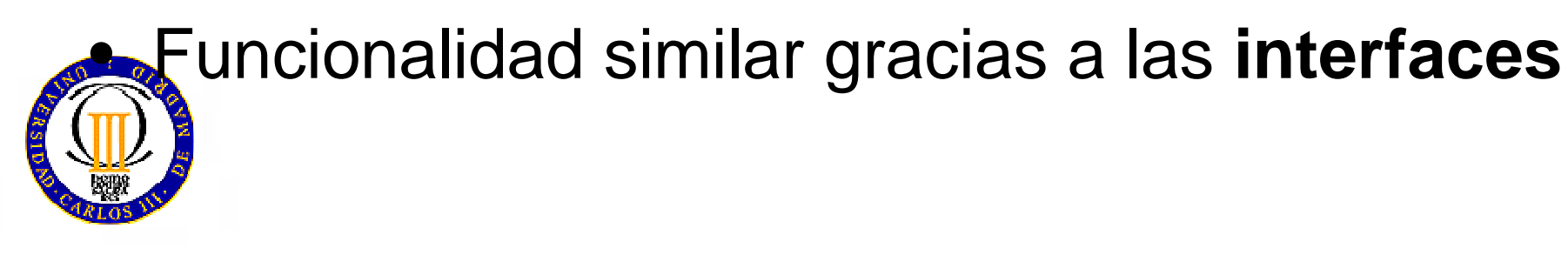

## **Interfaces¿Para qué sirven? Herencia múltiple**

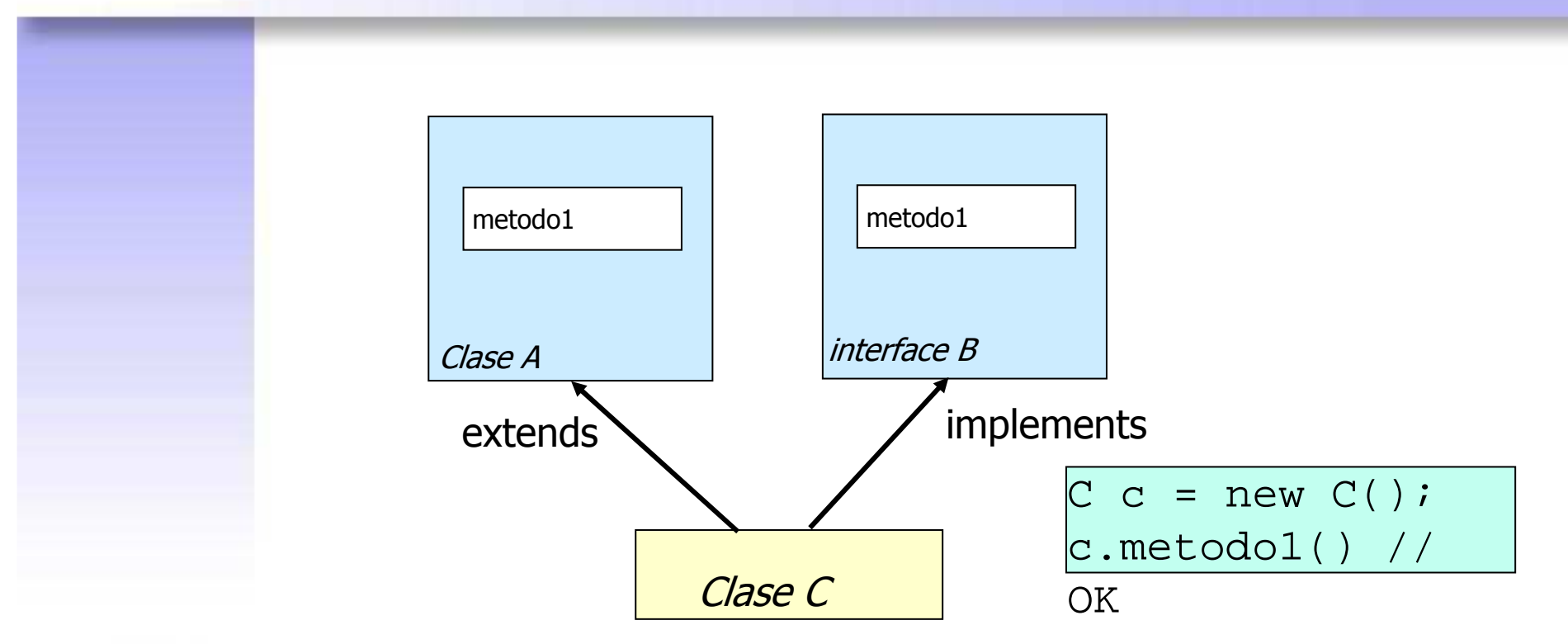

• Una clase hereda de una única superclase

 $\bullet$ 

Pero puede implementar varios interfaces

#### **Interfaces¿Para qué sirven? Herencia múltiple**

#### $\bullet$ **Herencia simple** de **implementaciones**

–Extensión de una sola clase

#### •**Herencia múltiple** de **interfaces**

–Implementación de varias interfaces

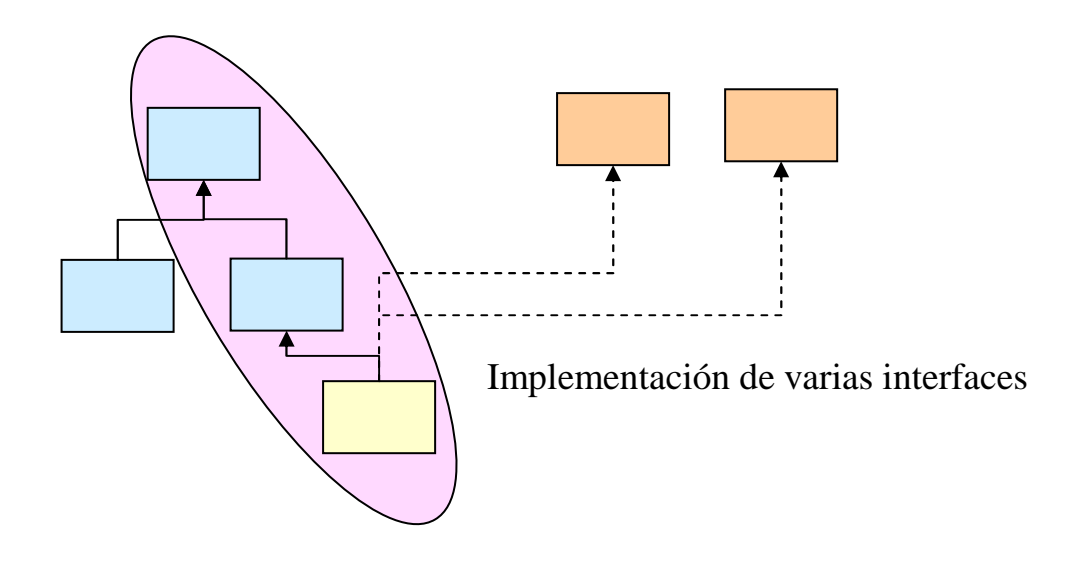

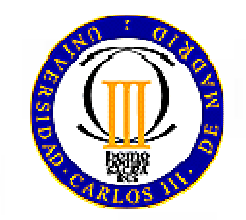

## **Interfaces¿Para qué sirven? Polimorfismo**

- Polimorfismo: "una interfaz, múltiples métodos"
- Las interfaces dan soporte a la resolución dinámica de métodos durante la ejecución (ligadura dinámica)
- ¿Qué diferencia hay entre la implementación de interfaces y la herencia?
	- – Las interfaces no forman parte de la jerarquía de herencia

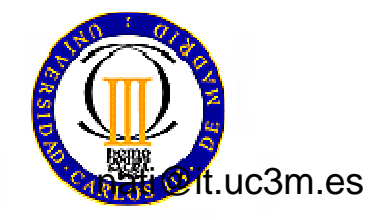

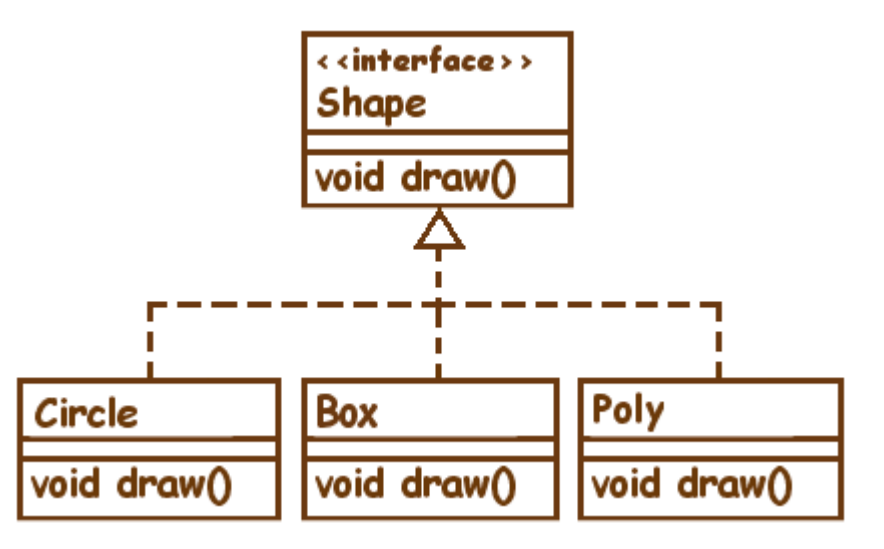

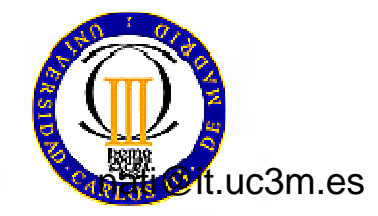

```
import java.awt.* ;
public interface Shape
{
```

```
public void draw( Graphics g );
```

```
import java.awt.* ;
public class Circle implements Shape
{
```

```
private int x ;
private int y ;
private int wide ;
private int high ;
private Color color ;
```
**}**

**}**

```
Circle( int x, int y, int wide, int high, Color color)
{
```

```
this.x = x ;
    this.y = y;
    this.wide = wide ;
    this.high = high ;
    this.color = color ;
}public void draw( Graphics g )
{g.setColor( color );
```
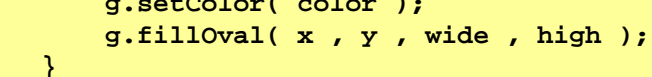

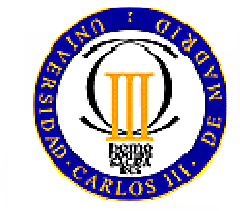

```
import java.awt.* ;
public class Box implements Shape
{private int x ;
        private int y ;
        private int wide ;
       private int high ;
       private Color color ;
       Box( int x , int y , int wide , int high , Color color )
        {this.x = x;
           this.y = y;
           this.wide = wide ;
           this.high = high ;
            this.color = color ;
        }public void draw( Graphics g )
        {g.setColor( color );
g.fillRect( x , y , wide , high );
        }}
```
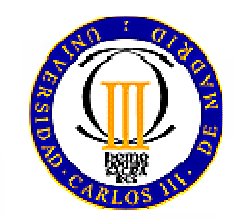

```
import java.awt.* ;
public class Poly implements Shape
{int[] x ;
int[] y ;
private Color color ;
    Poly( int[] x , int[] y , Color color )
    {this.x = x;this.y = y;
        this.color = color ;
    }public void draw( Graphics g )
    {g.setColor( color );
g.fillPolygon( x , y , x.length );
    }}
```
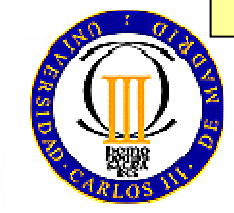

```
import java.awt.* ;
public class ShowShapes extends Frame
{static int[] vx = { 200 , 220 , 240 , 260 , 280 , 250 , 230 };
    static int[] vy = { 150 , 150 , 190 , 150 , 150 , 210 , 210 };
    static Shape[] shapes =
    {// J
new Box( 50 , 70 , 100 , 20 , Color.red ) ,
       new Box( 90 , 70 , 20 , 110 , Color.blue ) ,
       new Circle( 50 , 150 , 60 , 60 , Color.green ) ,
       new Circle( 70 , 170 , 20 , 20 , Color.white ) ,
       new Box( 50 , 90 , 40 , 90 , Color.white ) ,
       // a
new Circle( 130 , 150 , 60 , 60 , Color.green ) ,
       new Box( 170 , 180 , 20 , 30 , Color.blue ) ,
       new Circle( 150 , 170 , 20 , 20 , Color.white ) ,
```
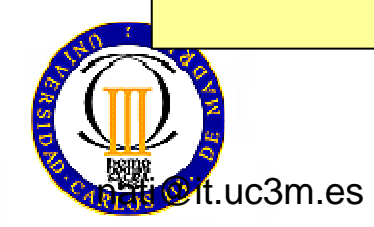

42Java: Interfaces/

```
// v
new Poly( vx , vy , Color.black ) ,
       // a
new Circle( 290 , 150 , 60 , 60 , Color.green ) ,
       new Box( 330 , 180 , 20 , 30 , Color.blue ) ,
       new Circle( 310 , 170 , 20 , 20 , Color.white ) ,
   };ShowShapes(){setBounds( 200 ,150 , 400 , 250 );setVisible( true );
    }public void paint( Graphics g )
    {for( int i = 0 ; i < shapes.length ; i++ )
        {shapes[ i ].draw( g );}}public static void main( String[] args )
    {new ShowShapes();
    }}
```
 $n_{\text{t}}$ .uc3m.es

Java: Interfaces/

43

# **Resumen Orientación a objetos**

- *Clase* (concreta)
	- –*Todos* los métodos implementados
- *Clase abstracta*
	- *Al menos un* método no implementado, sólo declarado
	- –modificador abstract
- *Interfaz*
	- *Nada* de implementación

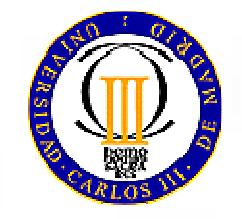

palabra reservada: interface

# **Resumen Orientación a Objetos**

- $\bullet$  *Clase* (concreta o abstracta)
	- – puede *extender*(extends) a *una* sola clase (herencia simple)
	- puede *implementar*(implements) *uno o más*interfaces (herencia múltiple)
		- palabra reservada: extends
- *Interfaz*
	- – puede extender (extends) a *uno o más*interfaces

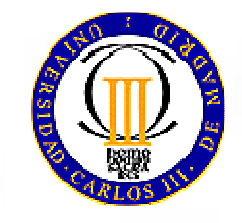

**Paquetes( Packages )**

M. Carmen Fernández PanaderoRaquel M. Crespo García<mcfp, rcrespo@it.uc3m.es>

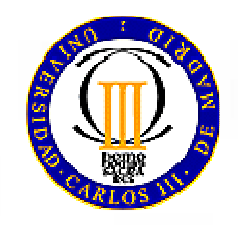

#### **Paquetes**

- Un *paquete* agrupa *clases* <sup>e</sup>*interfaces*
- Las jerarquías de un paquete se corresponden con las jerarquías de directorios
- Para referirse a miembros y clases de un paquete se utiliza la notación de separarlos por puntos.
	- Ej: Cuando hacemos un applet importamos la clase Appletque nos proporciona Java

```
import java.applet.Applet;
```
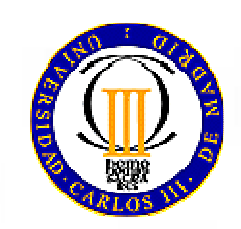

La clase java.applet.Applet está en el directorio java/applet

#### **Paquetes**

#### •**¿Cómo utilizar paquetes creados por otros?**

 Incluimos en el classpath la dirección de la carpeta que –contiene el paquete. Por ej: suponiendo que PaqueteDeOtroestá en las carpetas c:\java\lib (windows) y /opt/lib (linux):

```
set CLASSPATH=c:\java\lib;%CLASSPATH%
setenv CLASSPATH /opt/lib/:$CLASSPATH
                                                      (windows) (linux)
```
– En la clase que queramos utilizarlo ponemos antes de la declaración de la clase la sentencia import correspondiente

import PaqueteDeOtro.\*;

- • **¿Cómo crear mis propios paquetes?**
	- – Almaceno mis clases en un directoriocon el nombre del paquete

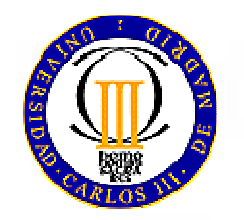

– Pongo al principio de todas las clases que pertenezcan al paquete la instrucción

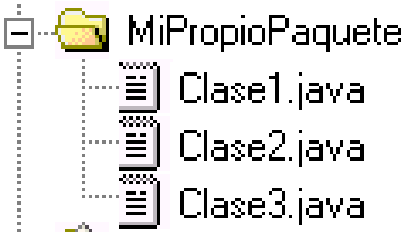

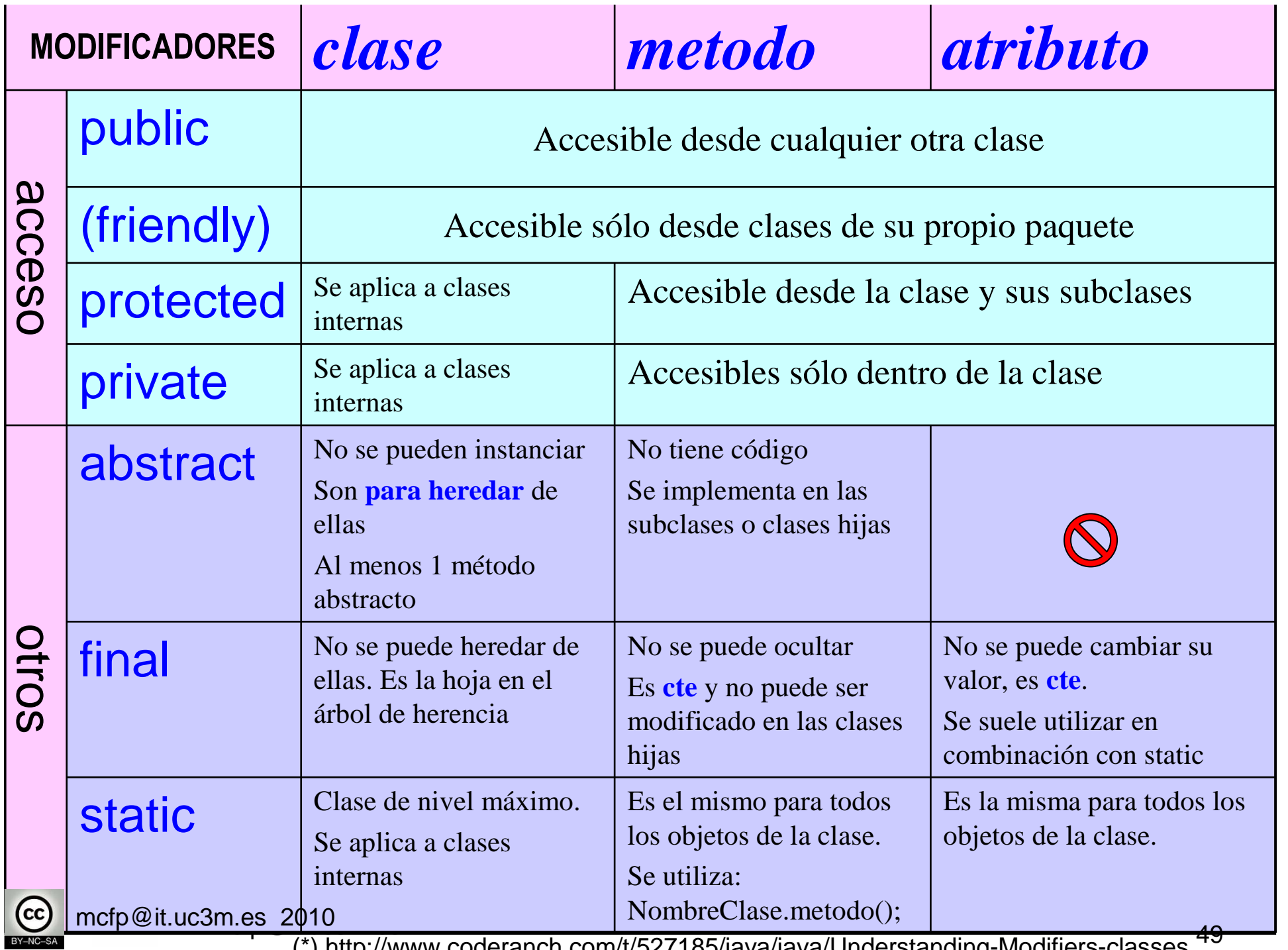

(\*) http://www.coderanch.com/t/527185/java/java/Understanding-Modifiers-classes

# **Excepciones**

M. Carmen Fernández PanaderoRaquel M. Crespo García<mcfp, rcrespo@it.uc3m.es>

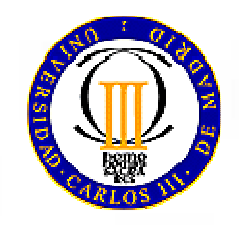

### **Excepciones**

- Qué son
- Para qué sirven
- Qué tipos hay
- Cómo utilizarlas

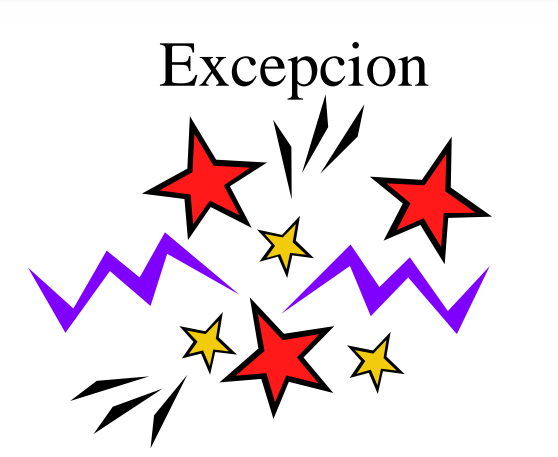

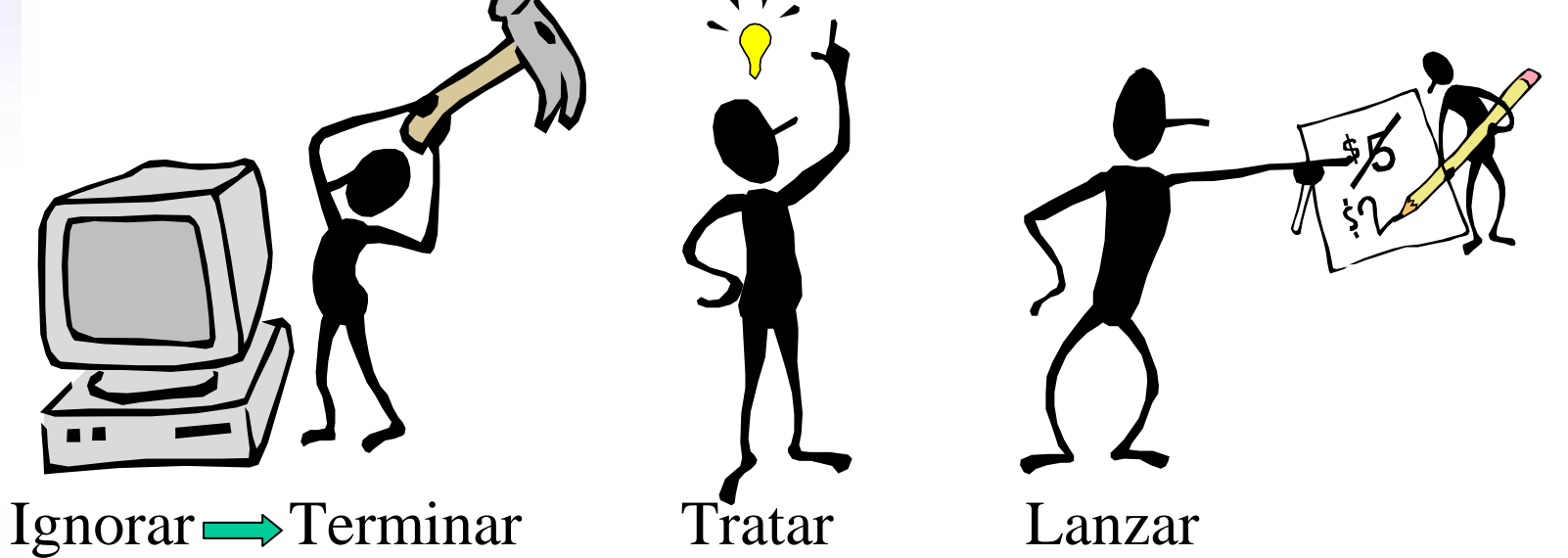

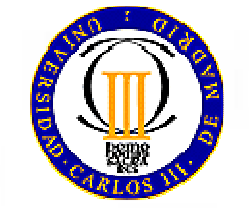

# **Excepciones: ¿Qué son?**

- **Evento** que al ocurrir impide la ejecución normal del programa.
- Cuando ocurre se crea un **objeto excepción** y se pasa al sistema de **control de ejecución**
- El sistema de control de ejecución:
	- – **Busca** un trozo de código que maneje la excepción
	- –Si no lo encuentra **termina** el programa

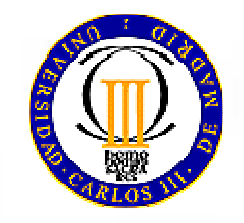

# **Excepciones: ¿Para qué sirven?**

- Para **separar** el tratamiento de excepciones del código normal (**try-catch**)
- Para **propagar** errores en la pila de llamadas (**throws**)
- Para **agrupar** <sup>y</sup>diferenciar tipos de errores (al ser objetos pueden agruparse por clases)
- Cualquier método tiene que:
	- –**tratar** (catch) o –
	- **pasar** (throws)

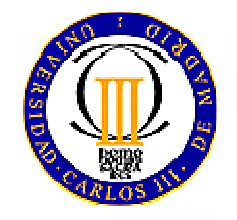

cualquier excepción producida durante su ejecución

# **Excepciones: ¿Qué tipos hay?**

- • Hay fundamentalmente 2 tipos:
	- – De tiempo de **ejecución**(**RuntimeException**)
		- No se comprueban al compilar
		- Ej: ArithmeticException, NumberFormatException, IndexOutOfBoundException, NullPointerException, etc.)
	- – El resto de excepciones se comprueban en tiempo decompilación
		- Ejemplo: de **entrada y salida**(**IOException, FileNotFoundException, EOFException**)
		- Definidas por el **usuario**(**MyException**)
- En tiempo de compilación se comprueba que todas las excepciones (excepto las de tiempo de ejecución):
	- –se **capturen** <sup>o</sup>
	- –se **declaren** en los métodos en los que puedan darse

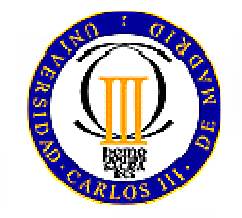

# **Excepciones: ¿Cómo usarlas?**

- • Cómo se produce:
	- implicitamente (cuando se produce un error)
	- explícitamente **throw** new IOException(mensaje)
- • Qué hacer:
	- **Tratarla**:
		- Rodear con **try{}** las sentencias susceptibles de lanzar excepciones
		- Rodear con **catch(nombreException){}**las sentencias que se deben ejecutar cuando se produce
	- **Lanzarla** public void miMetodo **throws** IOException

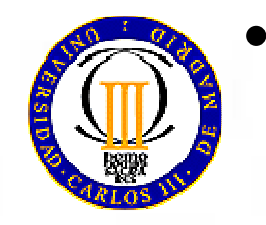

Rodear con **finally**{} el código que queremos que se ejecute siempre